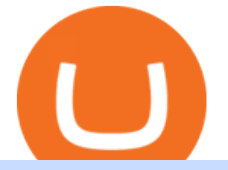

best altcoin withdraw from binance to bank think or swim after hours safe moon on coinbase what is binar

1. Click Wallet Overview 2. Click Withdraw 3. Select " Fiat", then choose BRL Currency from the drop-down menu and click Bank Transfer 4. Enter the amount you want to withdraw and your phone number, click Continue 5. Enter your bank account details and Confirm Withdrawal 6. Review withdrawal confirmation and click Confirm

https://cdn.stockbrokers.com/uploads/dsk6ei2/firstrade-navigator.png?t=1491935085589|||Firstrade Review | StockBrokers.com|||1200 x 800

The Connection Properties section will be made available on the right side; Enter your Interactive Brokers credentials as per the image below: Connection name: Create a name to identify your connection; Connect on start up: Enable if you want NinjaTrader to automatically establish a connection on start up

https://www.priceactionninja.com/wp-content/uploads/2020/04/Screenshot-1152.png|||Ninjatrader Fxcm Connection Tradingview How To Get Tools ...|||1914 x 875

Wealth Investment Advisor - Investment Software Solutions

Get to know our full suite of investing and stock trading platforms, from our classic and next gen web platforms to the TD Ameritrade Mobile app. Our platforms offer intuitive experiences across devices to help beginner and seasoned investors feel confident in their investment strategy. Innovative investing and stock trading platforms

Unusual Options Activity - Start Trading Unusual Activity

Binance Futures supports a wide range of crypto assets as collateral. Select your preferred futures contract. There are two types of futures contracts available on Binance: USD-M Futures and COIN-M Futures. For example, if you want to trade BTCUSDT perpetual contracts, please select USD-M Futures.

Best Altcoins 2021. What you'll learn ????. What to Look For Before Purchasing or Investing In Cryptocurrencies. Best cryptocurrency to invest in 2021. Basic Attention Token (BAT) best crypto to invest in 2021. Tezos (XTZ) Synthetix most promising altcoin 2021. Ravencoin.

https://public.bnbstatic.com/image/cms/blog/20210611/1fc26bab-268c-4f78-bca9-85492717fdf3.png|||How To Convert Crypto To Cash Binance : Do S And Don Ts Of ...|||2874 x 1536

Videos for Best+altcoin

Best Altcoins 2022: Find Your Best Altcoin to Invest in 2022. 1. Best Altcoins 2022: Ethereum. The list of the best altcoins must begin with Ethereum, which is the second most valuable cryptocurrency after . 2. Best Altcoins 2022: Litecoin. 3. Best Altcoins 2022: NEO. 4. Best Altcoins 2022: .

SafeMoon (SAFEMOON) Price, Charts, and News Coinbase .

https://cryptoglobe.s3.eu-west-2.amazonaws.com/2021/07/ripple-6237041\_1280.jpg|||XRP HODLers Will Soon Be Getting Another Airdrop (\$SGP ...|||1280 x 853

Changing the color of " After Hours " on Charts : thinkorswim

https://www.gannett-cdn.com/presto/2020/11/15/USAT/0f950936-5364-46da-ae54-1060c0b64393-AP\_Biden s Beach Town  $3.jpg$ ?crop=5661,3185,x0,y288&width=3200&height=1801&format=pjpg&a mp;auto=webp|||Joe Biden's Rehoboth Beach, Delaware, home shines light on ...|||3200 x 1801

Songbird Price Prediction - sgb Forecast 2021, 2022, 2023 . Learning Center - Holiday Hours - Thinkorswim Stellar Wallet - Secure and Friendly - litemint.com MAJOR ISSUES CONNECTING TO INTERACTIVE BROKERS - futures io

Gutscheine Review 2021 - Get a 20% Fee Discount

Coinbase adds SafeMoon? While the centralized exchange agrees that it was difficult to obtain SafeMoon it has not yet listed the token on its Coinbase app or Coinbase Wallet. It is only rare that Coinbase lists the coins

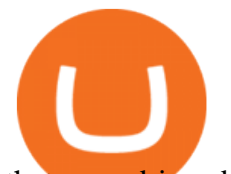

that were driven by hype.

https://cdn-image.travelandleisure.com/sites/default/files/styles/1600x1000/public/1476114670/sunset-palms-ADULTS1016.jpg?itok=131rYsro|||Best Adults-Only All-Inclusive Packages | Travel + Leisure|||1600 x 1000 How to Turn Off Extended Hours in ThinkorSwim - useThinkScript

Videos for Safe+moon+on+coinbase

http://assets.reviews.com/uploads/2016/07/01151340/Active-Trader-Pro-1.png||The Best Online Stock Trading Sites of 2017 - Reviews.com|||1402 x 822

thinkorswim Web Login TD Ameritrade

He recently rediscovered think or swim and has been educating himself on trading so he can trade for a day job with his \$30k. Background: my dad is 82, is very risk averse, has difficulty remembering basic tasks as he has mild dementia, and lost his only remaining retirement money of \$80k trading 20 years ago.

Will SafeMoon Get Listed on Coinbase? - Here&#39:s What You.

Binance Futures Quiz Answers I' M LEARNING MATH

Interactive Brokers Connection Guide NinjaTrader

SafeMoon (SFM) Price, Charts, and News Coinbase: safemoon .

https://blackpointdigital.com/wp-content/uploads/2021/05/Rotating-Savings-And-Credit-Associations-ROSC As-banks-and-money--1536x1152.jpg|||Savings Accounts | Banks And Money|||1536 x 1152

Trade with Interactive Brokers - Rated #1 Broker by Barron $&$ #39;s

https://cryptodailyxrp.com/wp-content/uploads/2021/09/sec-ethereum-vs-ripple-xrp-investors-crypto-industrysSVmRWngc3shqdefault-1080x810.jpg|||SEC Vs. Ripple Prediction, BNY Mellon, Polysign & XRP|||1080 x 810

Songbird (SGB) price today, chart, market cap & amp; news CoinGecko

What Are the Best Altcoins for Investors in 2021?

https://i1.wp.com/1stminingrig.com/wp-content/uploads/2017/04/verium-cpu-mining-rig-hardware.jpg|||Is Verium the New Best AltCoin to Mine? Updated Review ...|||1024 x 768

https://imgix.gizmodo.com.au/content/uploads/sites/2/2021/04/21/safemoon-chart.jpg?auto=format&fit=f ill $\&q=80\&w=1280\∓ns=30|||How To Buy Safe Moon Crypto In Usa - Safemon Crypto$ ...|||1280 x 807

SafeMoon is on the decline this week. The price of SafeMoon has fallen by 11.59% in the past 7 days. The price declined by 1.28% in the last 24 hours. In just the past hour, the price grew by 1.75%. The current price is \$0.000003 per SAFEMOON. The new price represents a new all time high of \$0.000003.

https://i1.wp.com/mitrobe.com/wp-content/uploads/binance-naira-withdrawal.png?fit=1600%2C900&ssl  $=1$ ||Simple steps to withdraw Cryptos/Naira to your Bank ...||1600 x 900

https://tickertapecdn.tdameritrade.com/assets/images/pages/md/vertical-spread-risk-profile-tool-tt190328.jpg||| Going Vertical: Using the Risk Profile Tool for Compl ...|||1400 x 801

Best Cryptocurrencies To Mine - Mining Altcoins With CPU & amp; GPU

https://crypto-currency-news.net/wordpress/wp-content/uploads/2019/12/shutterstock\_519356707.jpg|||Crypto Mining To Revive Abandoned Town in California ...|||1920 x 1200

Binance Futures Beginner' Guide & amp; Exchange Review (Updated 2021)

https://bitcoinist.com/wp-content/uploads/2020/11/bitcoin-btcusd-btceur-btcgbp-btcjpy-Depositphotos\_29892 5140\_xl-2015-scaled.jpg|||Bitcoin's Higher High Shows Just How Weak Fiat Currencies ...|||2560 x 1241

SafeMoon is not yet listed on Coinbase or Binance. However, the currency does hope it will achieve this in the future. SafeMoon is still a relatively new cryptocurrency compared to others, having only launched in March 2021.

https://tickertapecdn.tdameritrade.com/assets/images/pages/lg/goldsilver-1.png|||Can Big Jump In Metals Offer Stock Market Trading Clues ...|||1204 x 783

https://preview.redd.it/umxhqyp42fp61.jpg?auto=webp&s=1b24754f0fa8df481e068ffe7707e09d5c13b35

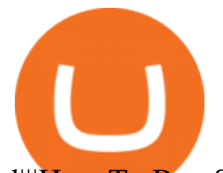

d|||How To Buy Safe Moon Crypto In Usa - How To Buy Safemoon ...|||1080 x 1080

TD Ameritrade and Schwab are now part of one company. As we work to combine our complementary strengths and create a unique firm for the industry, we remain committed to delivering a best-in-class experience for self-directed investors and traders. Learn more Take on the market with our powerful platforms Trade without trade-offs.

https://cryptoforeveryone.com/wp-content/uploads/2019/07/polkadot-tokens-valued-at-75-pre-launch-in-crypt o-futures-offering.jpg|||Polkadot Tokens Valued at \$75 Pre-Launch in Crypto ...|||1500 x 1125

https://www.coinsubtle.com/wp-content/uploads/2019/10/CIMB-Bank-Singapore-and-iTrust-Roll-Out-Blockc hain-Trade-Finance.png|||CIMB bank Singapore Arms With iTrust|||1920 x 1080

Best Altcoins 2022: Learn All About Most Promising Altcoins

TD Ameritrade Review 2022: Pros, Cons and How It Compares

https://images.bonanzastatic.com/afu/images/1766/7220/63/ 57.jpg|||discount shop with free shipping ZYMARK CALIPER SCICLONE 6 ...|||1600 x 1059

How to withdraw Naira to your Bank account with Binance P2P .

Online Stock Trading, Investing, Brokerage TD Ameritrade

Videos for What+is+binance+futures

How to withdraw money from binance binance withdraw with .

https://u.today/sites/default/files/styles/1200x900/public/2021-08/9159.jpg|||Flare Finance to Launch Another Beta Version on Songbird ...|||1200 x 900

Click the Confirm & amp; Verify button to proceed with the withdrawal. Notice: Failure to confirm your disbursement within 24 hours will cancel the withdrawal request. When confirmed and verified, the funds will return to your bank account within 3-5 business days.

https://venturebeat.com/wp-content/uploads/2020/04/IMG\_3003D-e1587505068827.jpeg||||||2000 x 1500

Options Trading Made Easy - Beginner' SGuide To Trading

Grin is the latest darling of cryptocurrency world, a new privacy focused coin with unlimited supply has surprisingly seen support among traditionally altcoin-hostile bitcoin maximalists as well. It is also one of the best cryptocurrencies to mine these days. Hardware needed for Grin mining

24/5 Trading. With extended hours overnight trading, you can trade select securities whenever market-moving headlines break24 hours a day, five days a week (excluding market holidays). We' ve expanded our after-hours lineup to cover more international markets and sectors like tech, so you can access even more of the market around the clock.

Songbird (SGB) Price, Charts, and News Coinbase: sgb coin .

https://coastsidefishingclub.com/site/wp-content/uploads/2011/06/Lure-Pattern-bold-black.jpg|||Trolling Jigs for Albacore CoastsideFishingClub.com ...|||2320 x 1564

https://kilat.dbitsolution.net/wp-content/uploads/2021/09/566e22029d71843642800629ebac72e9.jpg|||How To Withdraw From Trust Wallet To Paypal ...|||1500 x 874

Can you buy SafeMoon on Coinbase? The answer may disappoint .

Crypto Futures Trading: Things You Need to Know . - Binance

https://news.coincu.com/wp-content/uploads/2021/09/Investors-get-rich-by-investing-in-Ethereum-early-1140  $x815$ .jpeg|||What you need to know about this  $\&$ quot;big exception $\&$ quot; in the ...|||1140 x 815

NinjaTrader + Interactive Brokers (multiple accounts .

You cannot purchase SafeMoon on Coinbase. Coinbase also doesn't support other low-priced popular coins that are gaining traction among the altcoin community, including Dogecoin, VET and DOT. It  $&\#39$ ; s.

https://i1.wp.com/readadict.com/wp-content/uploads/2021/05/safemoon-.jpg?fit=1480%2C800&ssl=1|||H ow To Buy Safemoon On Trust Wallet App - allintohealth|||1480 x 800

Songbird Price SGB Price, USD converter, Charts Crypto.com

https://s3.tradingview.com/b/bWXwk5vs\_big.png|||Possible Bull flag formation in play for NANO. for

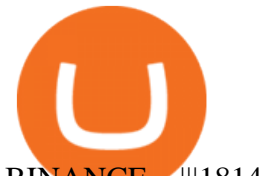

BINANCE ...|||1814 x 860

Moving averages are among the most popular Songbird price prediction tools. As the name suggests, a moving average provides the average closing price for SGB over a selected time period. For example, a 12-day simple moving average for SGB is a sum of SGBs closing prices over the last 12 days which is then divided by 12.

15 Best Ninja Trader Brokers 2022 - Comparebrokers.co

https://bitcoinist.com/wp-content/uploads/2018/07/flickr-gensler.jpg|||Gary Gensler: From CFTC Chair to Blockchain and ...|||1920 x 1080

https://public.bnbstatic.com/image/cms/content/body/202011/a05c5969e83373a8694bc4f0348e0482.png|||Co mo alternar entre o modo de margem cruzada e o modo de ...|||1916 x 1006

How to Withdraw USD via SWIFT Binance Support

SGB price - 1 SGB to usd value history chart - how much is a .

How To Withdraw From Binance In Nigeria (Withdraw to Bank .

Online Stock Trading Platform & amp; Strategies TD Ameritrade

After Hours Trading - Pre- & amp; After-Market TD Ameritrade

Binance Futures is the leading cryptocurrency futures trading platform with leverage up to x125. It allows you to open Long positions (upward bets) and Short positions ( downward bets). Allowing very rapid gains but also equally rapid losses, Binance Futures leverage should be used sparingly and knowing the risk of liquidation of your position.

Binance Futures - The world' slargest crypto derivatives exchange. Open an account in under 30 seconds to start crypto futures trading.

https://www.caboluxury.com/wp-content/uploads/2016/09/slide-9-1.jpg|||Fox Canyon Cabo | Hiking in Cabo San Lucas | Cabo Luxury ...|||1944 x 1296

https://block-builders.net/wp-content/uploads/2020/04/Screenshot-2020-04-20-at-15.25.31-1536x1026.png|||T utorial How to Buy Binance Coin Block-builders.net|||1536 x 1026

Here are seven of the best altcoins to buy. Ethereum (ETH) Ethereum is by far the largest and most popular alternative to Bitcoin, but it was built with an entirely different goal in mind.

https://www.coinspeaker.com/wp-content/uploads/2020/07/testnet-ethereum-2-0-august-4.jpg|||Ethereum 2.0 Testnet to Launch on August 4, Release of ETH ...|||1170 x 780

http://cdn-image.travelandleisure.com/sites/default/files/styles/1600x1000/public/1465239599/Triple-Creek-R anch-Montana-WBHOTELS0606\_0.jpg?itok=8HZmPc-a|||Best Adults-Only All-Inclusive Packages | Travel + Leisure|||1600 x 1000

TD Ameritrade Secure Log-In for online stock trading and long term investing clients

https://stockhead.com.au/wp-content/uploads/2021/07/GettyImages-1226186249.jpg|||XRP Army readies for two token airdrops, as SECs war with ...|||1987 x 1325

https://fantranslation.org/sites/default/files/2020-08/paparouna ci.png|||Patch Notes: Telefang English Translation beta release 144 ...|||3000 x 1000

Videos for Td+ameritrade+trading+platform

To withdraw money from Binance to your bank account, you need to go to your fiat and spot wallet. Next, click on withdraw, select the currency, payment method, and withdrawal information. Lastly, add a card, complete the security verification, and wait for the withdrawal to complete.

Sep 6, 2020. To turn off extended hours and pre-market data from your ThinkorSwim chart: Go to your chart' s settings. Click on Equities. Uncheck &quot: Show Extended Hours Trading session &quot: Click Ok.

11 Best Altcoins That Can Shoot To The Moon in 2022 - Bybit Learn

11/25/2021. Thanksgiving. Closed. Close 12 PM, reopen 5 PM. 11/26/2021. Day after Thanksgiving. Open until 12 PM. Open until 12:15 PM. 12/24/2021.

https://www.ira-reviews.com/images/1/thinkorswim/thinkorswim-charting.png|||Firstrade vs TD Ameritrade

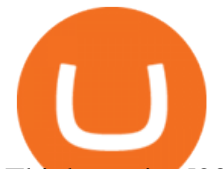

Thinkorswim [2020]|||2556 x 1386

https://images.financialexpress.com/2021/08/Sovereign-Gold-Bond-cash-bi.jpg||Gold price slides below Sovereign Gold Bond issue price ...|||1200 x 800

There are thousands of altcoins on the market right now to choose from. Here are a few things to consider when picking out an altcoin for your portfolio.

https://yellowrocketagency.com/wp-content/uploads/2021/07/airdrop-XRP-Spark-FLR.jpg|||A new airdrop for XRP holders who participated in the ...|||1600 x 800

https://futures.io/attachments/140040|||Continuum by CQG - futures io|||1590 x 797

https://cimg.co/w/articles/0/5e8/c8fabf2034.jpg|||'Rich Dad' Robert Kiyosaki To Reinvest Stimulus Money in ...|||1351 x 901

https://lala358.com/wp-content/uploads/2021/07/bitcoin-mince-finex-coin-week.jpeg|||7/23BTCETHBNBAD AXRPDOGEDOTUNIBCHLTC LaLa ...|||2048 x 1365

https://www.coinspeaker.com/wp-content/uploads/2020/03/binance-card.jpg|||Binance Card Lets You Shop with Crypto Instantly, Saves ...|||1170 x 780

https://specials-images.forbesimg.com/imageserve/5e90ccda8d4f6200066dccb5/0x0.jpg|||Ripple XRP: The True Value Of XRP Calculated At \$12.24 ...|||6000 x 4000

Best+altcoin - Image Results

The lifetime license of the NinjaTrader retail trading platform costs \$999. If not, pay just \$299 for four months. For a lease arrangement, you need to pay \$600 per annum or \$330 for every six months. For a quarter it will cost you \$180. However, with the NinjaTrader brokers, you can open a free account.

Restart NinjaTrader Restart your modem and (if applicable) router Restart your PC Clear your DNS Open the Command Prompt In the command prompt, run this command: ipconfig /flushdns If you are not already and the option is available to you, connect to the internet using an ethernet cable. Wireless connections are significantly more unreliable.

https://image.coinpedia.org/wp-content/uploads/2020/02/27094051/Binance-CEO-CZ.jpg|||One-Fourth of last year's profits invested Binance says CZ|||2000 x 1333

Great ETFs to Buy for 2022 - Top ETFs to Buy for 2022

In this video, i will show you how to withdraw money from Binance to bank account in Nigeria. I have explained everything you need to know in other to transf.

Songbird price equal to \$0,1699 USD today, but the price can go both up and down and your investment may be lost, because cryptocurrency high-risk assets Songbird short-term forecast based on 4 hour price history

Best Altcoins With The Most Potential in 2021. Ethereum (ETH) \$0.00 Buy JOIN THE MOON OR BUST EMAIL LIST Our team is diligently working to keep up with trends in the crypto markets. Keep up to date . Chainlink (LINK) Uniswap (UNI) Stellar Lumens (XLM) Aave (AAVE)

No Alerts during extended-hours? : thinkorswim

Binance Futures Guide: Everything You Should Know

https://blinkcrypto.net/wp-content/uploads/2021/09/GettyImages-1321977554\_co4o1C4.2e16d0ba.fill-1080x1 080-1024x1024.jpg|||BITCOIN HELL: BINANCE SCAM TOOK EVERYTHING. "IT'S ALL GONE ...|||1024 x 1024

Thinkorswim Extended Pre Market/After Hours Trading 2022

7 of the Best Altcoins to Buy Cryptocurrency US News

Songbird (SGB) live coin price, charts, markets  $&$ amp; liquidity

Binance is the worlds leading blockchain and cryptocurrency infrastructure provider with a financial product suite that includes the largest digital asset exchange by volume. 753k. Binancians. 672.

How to Trade Pre-Market & amp; After Hours on Thinkorswim TD.

https://www.brokerage-review.com/images/1/Ameritrade/ameritrade.png|||How To Link Accounts On Td Ameritrade Fidelity Trading ...|||2416 x 1161

What Are Perpetual Futures and Quarterly Futures Binance .

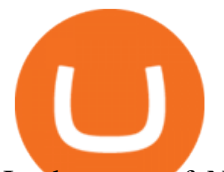

In the case of Ninja Trader, its application is compatible solely with the Offline TWS platform (not the automatic update) and to determine the particular version currently supported, please refer to the following Ninja 1988 – Trader 1988 vebsite link:

http://www.ninjatrader.com/ConnectionGuides/Interactive-Brokers-Connection-Guide.

A Beginners Guide to Futures Trading (Website) 2020-06-30 08:49. Binance Futures (web)\_EN. 3:15. Click this video to learn how to start your futures trading on Binance Web. In futures trading, you can participate in market movements and make a profit by going long or short on a futures contract. By going long, a trader buys a futures contract with the expectation that it will rise in value in the future.

Videos for Withdraw+from+binance+to+bank

Chainlink, which was launched in 2017, is a decentralized blockchain oracle network that can be said to be one of the best altcoins in 2021. It has a total supply of 1,000,000,000 with a total of 438,509,553 in circulation. Chainlink is a smart contract application and is regarded as one of the best altcoins in 2021 with the potential to be the best. The major function of Chainlink is that it bridges the gap between smart contracts on blockchain and oracles that send real-world data.

https://coinsutra.com/wp-content/uploads/2019/11/binance-lending.png|||Binance Review 2020: Scam Or Legit? (Complete Guide)|||2000 x 998

Songbird price today, SGB to USD live, marketcap and chart .

Interactive Brokers® - Premier Technology

https://public.bnbstatic.com/image/cms/blog/20210208/48f25afb-cc32-4076-9437-5251798706d7.jpg|||How

To Transfer Money From Binance To Indian Bank Account ...|||1600 x 900

Can you buy SafeMoon on Coinbase? The answer may disappoint .

2022 TD Ameritrade Thinkorswim after hours trading fees, broker surcharge, and extended hours time period. How to enter pre market and after market orders on Thinkorswim. Extended Hours Trading on Thinkorswim Trading securities during the regular market session or during extended hours is so very 2017.

We believe that, with the recent events, SafeMoon may be listed in Coinbase during early 2022. Takeaways The cryptocurrency market has faced enormous criticism throughout the years. SafeMoon is one of the tokens that experienced the most hate this year. Coinbase is very strict when listing cryptocurrencies and tokens.

https://i.pinimg.com/originals/dd/92/96/dd92963fc2bf79f61a975a20adf96edc.jpg|||How To Withdraw From Trust Wallet App - Capitalcamp|||1600 x 1234

https://cointelegraph.com/magazine/wp-content/uploads/2021/09/hodlers\_cover\_sept\_12-18.jpg?is-pending-lo ad=1|||XRP HODLERS - There's MORE - FLR SGB ELS EVRS Airdrops ...|||2570 x 1446

https://i.pinimg.com/originals/1d/1a/63/1d1a63bf041e406343fb1d592eb8b9c1.gif||Little Known Ways to BEST BINANCE TUTORIAL FOR BEGINNERS ...|||1500 x 844

Binance US futures : binance - reddit

Build a Crypto Portfolio - The Safest Place to Buy Crypto

https://cdn.stockbrokers.com/uploads/e2u40fj/CMC-Markets-Next-Generation-web-platform.png?t=15131083 25394|||CMC Markets Review - ForexBrokers.com|||1918 x 1126

https://www.coinspeaker.com/wp-content/uploads/2020/03/dow-futures-add-sp-500-nasdaq.jpg|||Dow Futures Add 4% Today, S& P 500, Nasdaq Futures Are Also ...|||1170 x 780

NinjaTrader Interactive Brokers Connection Guide. Once you have downloaded the updated version of TWS required to work with IB in NinjaTrader, continue to follow along with that Connection Guide to ensure that everything is set up and enabled for the two programs to communicate and work correctly with one another.

https://jicnews.com/wp-content/uploads/2021/11/1636215713\_7647.jpg|||BtcNews - rypto news from around the world that everyone ...|||1200 x 900

There should be an option to toggle " highlight afterhours " somewhere in the menu. I think its per equities/futures in the options on the top menu of the charts. 3. level 2. mimmotronics. Op  $\cdot$  1y. I didn't think to look in the Equities menu, that worked! Thank you, sir. 5.

TD Ameritrade offers two main trading platforms, each with a corresponding mobile version.

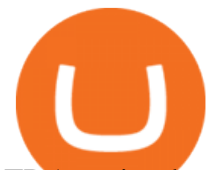

TDAmeritrade.com is the on-ramp platform that offers pretty much everything an average investor needs to. TD Ameritrade Login

https://jicnews.com/wp-content/uploads/2021/11/1636215713\_7647-1024x768.jpg|||BtcNews - rypto news from around the world that everyone ...|||1024 x 768

How To Buy SafeMoon: Is SafeMoon On Coinbase or Binance Exchange?

https://i1.chainbulletin.com/img/2021/03/shutterstock\_361372472.jpg|||Binance Pay Launches Borderless Zero-Fee Crypto Payments ...|||1500 x 1012

January 13, 2022 - The current price of Songbird is \$0.148035 per (SGB / USD). Songbird is 79.44% below the all time high of \$0.72. The current circulating supply is 0 SGB. Discover new cryptocurrencies to add to your portfolio.

Songbird (SGB) Price Prediction CoinCodex

https://3.bp.blogspot.com/-Qgev0hAzGh4/Udu-d-iVu4I/AAAAAAAAAj0/4JEAL0oia9c/s1600/2013-07-08+

Hannah+Ainsley+Grayson+Zander+neighbor+Brock+with+all+stuffed+animals.JPG|||The Napping House: Lions and tigers and .... lemurs?|||1600 x 1200

The live Songbird price today is \$0.147769 USD with a 24-hour trading volume of \$6,485,175 USD. We update our SGB to USD price in real-time. Songbird is up 1.34% in the last 24 hours. The current CoinMarketCap ranking is #2915, with a live market cap of not available.

SGB has a max supply of 15.00 B SGB. The Songbird price page is part of Crypto.com Price Index that features price history, price ticker, market cap and live charts for the top cryptocurrencies. Currency Converter Amount S SGB 1 SGB = 0.1714 USD Cannot get the data. Please try again. SGB Price Statistics Songbird Price \$0.1714 24h high / 24h low

Binance shall not be liable for the final execution results due to the above factors. Choices: Agree Disagree. Answer: Agree 10. Profit and loss (PnL) in futures are calculated by: Profit and loss (PnL) in futures are calculated by: Choices: Trading in futures will only make a profit, no losses incur.

How to easily Buy SAFEMOON Using CoinBase! - YouTube

Online Stock Trading Platform & amp; Strategies | TD Ameritrade Trader Offering Discover true value with a best-in-class trading experience Open new account We believe value is more than just a price tag, its everything we offer to make you a smarter trader. Thats why we dont just give you commission-free trades. https://blinkcrypto.net/wp-content/uploads/2021/09/GettyImages-1321977554\_co4o1C4.2e16d0ba.fill-1080x1 080.jpg||BITCOIN HELL: BINANCE SCAM TOOK EVERYTHING. "IT'S ALL GONE ... |||1080 x

1080

Learn how to connect NinjaTrader to your broker, brought to you by Investoo.com.View more NinjaTrader tutorials: http://www.investoo.com/ninjatrader-tutorial.

https://u.today/sites/default/files/styles/1200x900/public/2021-08/9179.jpg|||Flare's IOUs Add Almost 50% Overnight Ahead of Songbird ...|||1200 x 900

1. Log in to your Binance account and go to [Wallet] - [Fiat and Spot]. 2. Click [Withdraw]. 3. Under the [Fiat] tab, select [USD] - [Bank transfer (SWIFT)] and enter the withdrawal amount. Click [Continue] to create a withdrawal request. 4. Enter the account details (Your name will be filled automatically on the [Receiver Name] ). 5.

The Best Altcoins to Trade Now. 1. Binance Coin (BNB) BNB is a utility token primarily used to trade and pay fees on its cryptocurrency exchange. The token holder uses it as a form . 2. Cardano (ADA) 3. Chainlink (LINK) 4. Ether (ETH) 5. Litecoin (LTC)

After Hours Trading Session Open Close Eastern Standard Time (EST) - New York 4:00 PM 8:00 PM Central Standard Time (CST) - Chicago 3:00 PM 7:00 PM Mountain Standard Time (MST) - Denver 2:00 PM 6:00 PM Pacific Standard Time (PST) - Los Angeles 1:00 PM 5:00 PM Alaskan Standard Time .

Futures contracts on Binance are intuitively designed and easy to use, making them ideal for beginners. A key benefit of futures contracts, particularly the USD-margined contracts, is that you can easily calculate their

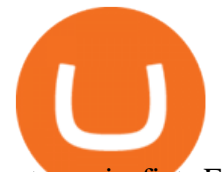

returns in fiat. For example, when you make 500 USDT in profit, you can easily estimate that the profit is worth approximately \$500 - since the value of 1 USDT is pegged closely to 1 USD.

Cryptocurrency Futures Crypto Futures Trading Binance Futures

http://ben.lobaugh.net/blog/wp-content/uploads/IMG\_4403.jpg|||Angelfish babies starting to free swim! Ben Lobaugh Online|||3264 x 2448

https://si.wsj.net/public/resources/images/BN-VP361\_2v654\_OR\_20171015161428.jpg?width=620&hei ght=413|||TD Ameritrade Drops Vanguard From Revamped Commission-Free ...|||3500 x 2334

https://news.coincu.com/wp-content/uploads/2021/09/The-calm-before-the-storm-Heres-whats-next-for-BTC-1140x815.png|||Israel's Defense Minister approves the seizure of ...|||1140 x 815

What You Should Know About Crypto Margin Trading vs. Futures .

https://bestcryptocurrencytobuy.com/wp-content/uploads/2020/08/tether.usd\_.cover\_-scaled-1920x1280.jpg||| Tether Moves 8% of Total USDT from Tron to Ethereum - The ...|||1920 x 1280

https://news.coincu.com/wp-content/uploads/2021/09/This-is-the-most-logical-strategy-for-investors-in-the-11 40x815.jpg|||Western nations need better public-private collaboration ...|||1140 x 815

Binance recently launched a futures trading platform Binance Futures that allows traders to use leverage and to open both short and long positions. After our first look and test positions, we can say that the platform is very similar to that of Binances spot exchange, which makes the transition very easy.

https://static.cryptohopper.com/images/news/uploads/1599653140-merhaba-turkey-introducing-binance-tr-you r-local-exchange.jpg|||Merhaba Turkey: Introducing Binance TR, Your Local Exchange|||1600 x 900 Ninja Trader Integration with TWS - FAQs IB Knowledge Base

https://u.today/sites/default/files/styles/1200x900/public/2021-07/8775.jpg|||Flare Finance DeFi to Launch Experimental Version on Songbird|||1200 x 900

How to Connect NinjaTrader to Your Broker - YouTube

Futures Trading Software and Brokerage NinjaTrader

A Beginners Guide to Futures Trading (Website) Binance

https://venturebeat.com/wp-content/uploads/2020/04/iphoneseline.jpg||||||1734 x 1210

Songbird Coin Price & amp; Market Data Songbird price today is \$0.152670 with a 24-hour trading volume of \$4,426,845. SGB price is up 5.6% in the last 24 hours. It has a circulating supply of 0 SGB coins and a total supply of 15.5 Billion. If you are looking to buy or sell Songbird, Bitrue is currently the most active exchange.

Interactive Brokers connection gone?? - NinjaTrader Support Forum

Binance Futures: The Tutorial For All - The Crypto Trading Blog

What Will be The Next Bitcoin? Best Cryptocurrencies To .

How to Withdraw Money From Binance to Bank Account

Upon connection to IB through NinjaTrader however the problems start. I'm going to walk it through right now step by step. 1. log into NT7 - simulated trades. (at this point i am not connected to anything) 2. Connect to Interactive Brokers. PROBLEM #1 - LOGIN FAILED: INVALID USER OR PASSWORD OR SYSTEM NOT AVAILABLE.

http://bitcoinist.com/wp-content/uploads/2017/07/ambisafe-platform.jpg|||Ambisafe Announces the Beta Version of Orderbook Ethereum ...|||1920 x 1200

Market Depth. SGB / XRP. bitrue. \$0.336536 0.39440000. \$ 18.53 M. 37.98%. \$ 127.38 K. 44.39%. \$21.065 K \$106.310 K.

Investing and Stock Trading Platforms TD Ameritrade

In this video we go over how to buy the popular new coin, SafeMoon, using your Coinbase account and a Whitebit account. Get a Whitebit account here! https://.

How to Withdraw BRL to My Bank Account Binance Support

Coinbase to list SafeMoon?

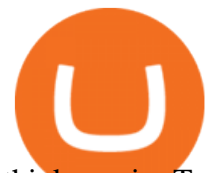

## thinkorswim Trading Platform Suite TD Ameritrade

Once you $&\#39$ ; ve opened an account with TD Ameritrade, log in to thinkorswim Web to access essential trading tools and begin trading on our web-based platform.

Step 1. Select (1) Wallets on the bottom nav bar, then tap (2) P2P and click (3) Transfer Step 2. Select Transfer from the options. Step 3. Make sure (1) youre transferring from Spot to P2P Wallet as shown below. Select (2) NGN from the options, and (3) enter the amount you want to transfer, then tap Confirm Transfer Step 4.

https://tickertapecdn.tdameritrade.com/assets/images/pages/md/adv-covered-calls-tt200612\_f1-new.jpg|||Unco vering the Covered Call: An Options Strategy for ...|||1746 x 787

https://miro.medium.com/max/3720/1\*gs00pnPlO0HUcKVQZinv2A.png|||How To Withdraw My Money From A Cryptocurrency To Fiat ...|||1860 x 930

5 Top Altcoins That Will Explode in 2022 [Updated] Cryptimi

So in this video I am going to show you how to set up Thinkorswim and the TD Ameritrade website so you can trade Pre-Market and After-hours. Basically Premar.

Music Royalty Investing - Financial Independence

How to withdraw via ACH Binance.US

https://i0.wp.com/www.ges2016.org/wp-content/uploads/2019/02/Best-Touchless-Kitchen-Faucets.jpg?fit=12 80%2C853&ssl=1|||10 Best Touchless Kitchen Faucets Review in 2019 Exclusive ...|||1280 x 853

SafeMoon is on the decline this week. The price of SafeMoon has fallen by 10.06% in the past 7 days. The price increased by 9.41% in the last 24 hours. In just the past hour, the price grew by 0.52%. The current price is \$0.002487 per SFM. SafeMoon is 75.13% below the all time high of \$0.01.

https://bitcoinist.com/wp-content/uploads/2018/10/shutterstock\_357217040-e1540441113971.jpg|||Columbia University Examines Blockchain's Role in ...|||1920 x 1280

You cannot purchase SafeMoon on Coinbase. Coinbase also doesn't support other low-priced popular coins that are gaining traction among the altcoin community, including Dogecoin, VET and DOT. It  $&\#39$ ; s. Learning Center - Trading Hours - Thinkorswim

Binance futures are crypto futures that enable traders to trade digital currencies without actually possessing the underlying assets. Futures in cryptocurrency work similarly to futures in equities and stock indices. Binance futures derive their future price from the underlying crypto asset, like Bitcoin, Ethereum, Bitcoin Cash, Litecoin, etc.

Access TD Ameritrade's award-winning thinkorswim trading platform via thinkorswim Desktop, Web or Mobile App. Discover the differences and which one is right for you

SGB today is 0.1469\$ with a 24-hour trading volume of 860 705\$ . SGB price is -3.50717% down in the last 24 hours. Lowest cost SGB is recorded on the crypto exchange GATE IO . Leader in trading volume SGB is the exchange GATE IO . Cryptocurrency market capitalization is 0\$.

https://stockhead.com.au/wp-content/uploads/2021/07/GettyImages-1226186249-1536x1024.jpg|||XRP Army readies for two token airdrops, as SECs war with ...|||1536 x 1024

Best Altcoins 2022 Beginner Guide to Crypto Investing .

CoinMarketBag is the world $&\#39$ ; most-referenced info website for cryptocurrency (bitcoin, ethereum, ripple, Binance Coin, and More Tokens) assets in the rapidly growing cryptocurrency space. Its mission is to make crypto discoverable and efficient globally by empowering retail users with unbiased, high-quality, and accurate information for drawing .

NinjaTrader's trading software & amp; futures brokerage platform equips traders with an award-winning trading platform & amp; low commissions for futures trading.

Visa direct,Card Withdrawals - Binance

Interactive brokers Ninjatrader connection - NinjaTrader .

Build a Crypto Portfolio - #1 in Security Gemini Crypto

Under [Wallet], click [Withdraw] - [Fiat], select the currency you want to withdraw, then select [Bank Card

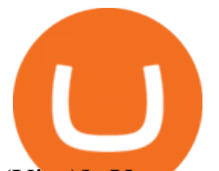

(Visa)]. You can see [Instant to your card] shown on your selected card, which indicates that the Visa Direct feature is enabled. Choose your linked card or add a new card to complete your withdrawal.

https://cryptoaspire.com/wp-content/uploads/2021/07/1032540-14.png|||EXMO will support the Songbird (SGB) airdrop for XRP ...|||1548 x 810

Binance offers futures trading through two flagship products: Perpetual Futures, and Quarterly Futures. Here are the key differences between the two products: 1. Expiration A quarterly futures cont. Exchange. Blockchain and crypto asset exchange.

https://i.redd.it/umxhqyp42fp61.jpg||How To Buy Safemoon On Bitmart Reddit miamibeachtennis.org|||1080 x 1080

Add 1 to this value to be 7497 on the second account so each account has a unique port value. In your NinjaTrader connection for this account, match the port with what you specify in TWS for each account connection. Connect in NT using File > Connect, you will do this twice for both account connections.

*(end of excerpt)*